# **Migrate JWT DC to JWT Cloud**

#### On this page

[Cloud availability and migration instructions](#page-0-0) | [Webinars](#page-3-0) | [Changelog](#page-3-1)

#### Introduction

Considering your move to the Cloud? Make sure to check out our **[automated app migration path](https://apps.decadis.net/display/JWTCLOUD/Automated+migration+path)**.

For readability reasons, we only refer to **Data Center** or **DC** on the following pages, but explicitly include **Server** here unless otherwise mentioned.

Migrating from Data Center to Cloud is not a trivial task - and JWT's configuration is no exception. Basically, workflow extensions provided by 3rd party apps are incompatible between Data Center and Cloud due to fundamental technical differences between those two platforms.

One of the main challenges in this area is the general availability of features on both sides. JWT DC has grown steadily being among the first apps on the Atlassian Marketplace, and some features became since then, obsolete or have been replaced by newer, more powerful functions. However, we provide all the information needed to adequately represent all functions and thus establish feature parity between Data Center and Cloud. In adition, it's important to understand we have not and will not bring all features or single functions to the Cloud.

#### **So what is the current state?**

Δ

With our latest release of JWTC, paired with the release of JWT DC 3.3.0, we're more than happy to announce that JWT now comes with an [automated app migration path](https://apps.decadis.net/display/JWTCLOUD/Automated+migration+path).

In this documentation, we describe which JWT workflow functions are available in Jira Cloud as well and how existing JWT DC workflow functions can be migrated.

**Not all workflow functions known in JWT DC are available in JWT Cloud**. The main reason being the different architecture of Jira Cloud as described in [A general note about JWT for Jira Cloud](https://apps.decadis.net/display/JWTCLOUD/A+general+note+about+JWT+for+Jira+Cloud) , e.g. you can't rely on an execution order of post functions when transitioning an issue or you only can use Jira expressions in conditions and validators. Besides that, the Cloud platform itself is not as mature as the DC platform which means that JWT Cloud app does not yet have the maturity its DC variant has. The entire team is working hard on continuously closing or at least narrowing the gap with JWT DC.

In the further course of this page, you will find a list of all JWT DC functionalities and how they may or may not be migrated to JWT Cloud.

# <span id="page-0-0"></span>Cloud availability and migration instructions

#### **Conditions**

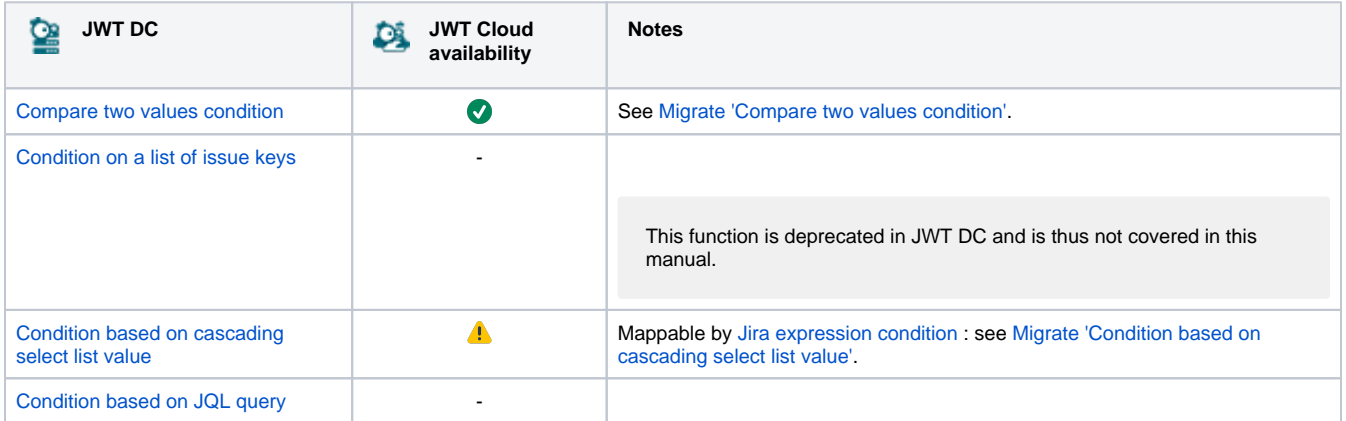

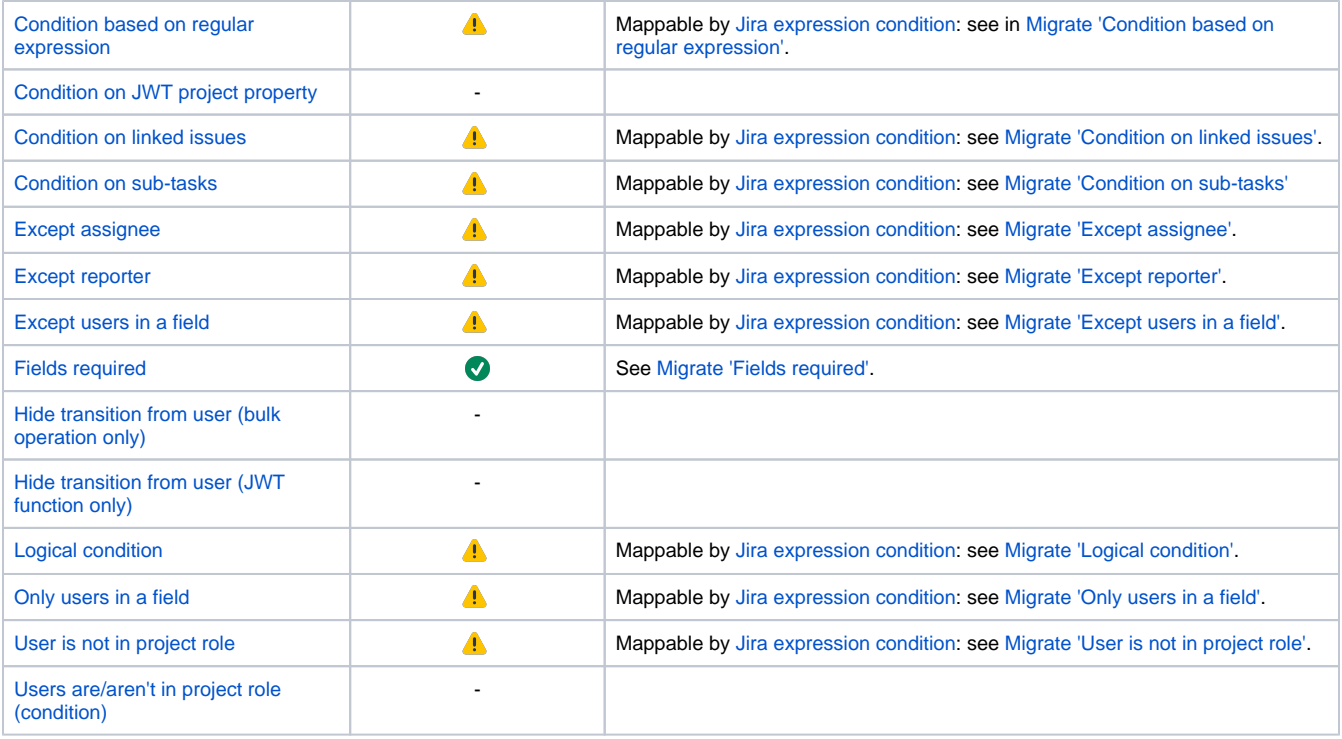

# Validators

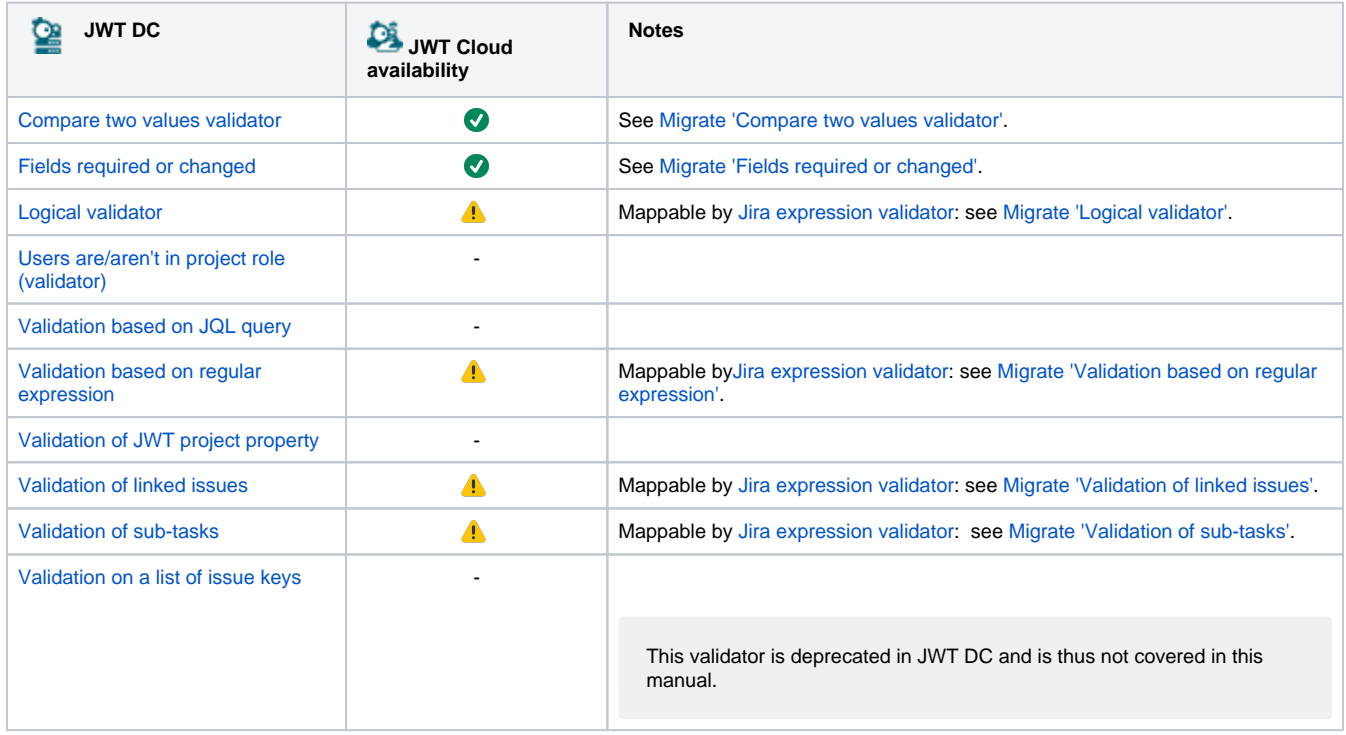

# Post functions

**JWT DC**

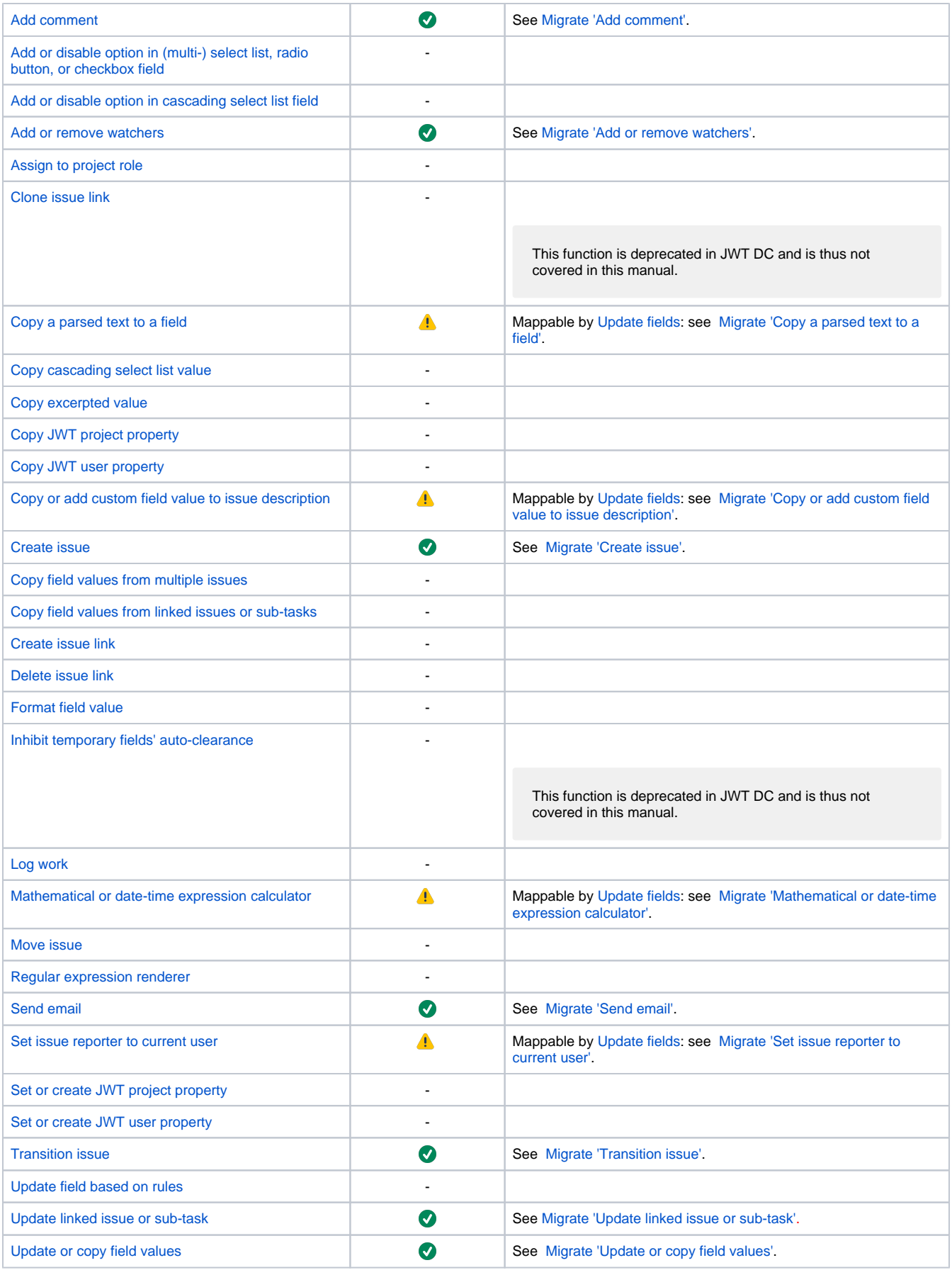

#### Parser expressions

The JWT Cloud expression parser differs from the one used by JWT DC. So they need to be migrated like described in [Migrate JWT parser](https://apps.decadis.net/display/JWTCLOUD/Migrate+JWT+parser+expressions)  [expressions](https://apps.decadis.net/display/JWTCLOUD/Migrate+JWT+parser+expressions). with detailed instructions related to [parsing modes,](https://apps.decadis.net/display/JWTCLOUD/Migrate+JWT+parser+expressions) [field codes,](https://apps.decadis.net/display/JWTCLOUD/Migrate+field+codes) and [parser functions.](https://apps.decadis.net/display/JWTCLOUD/Migrate+JWT+parser+functions)

### Automation rules

Automation rules are and will not be part of JWT Cloud. The main reason is the availability of [Atlassian's own automation engine.](https://www.atlassian.com/software/jira/features/automation)

# Calculated fields

Calculated fields are and will not be part of JWT Cloud. In order to address our target audiences even more precisely, we have decided to deliver our calculated fields functionality separately in the cloud in the form of [Smart Fields for Jira](https://marketplace.atlassian.com/1227484).

#### JWT calendars

JWT calendars are not part of JWT Cloud. This might change related to customer demand.

# JWT JQL functions

JWT JQL functions are not part of JWT Cloud. This might change related to customer demand.

### Temporary fields

Temporary fields are not part of JWT Cloud. This might change related to customer demand.

## <span id="page-3-0"></span>**Webinars**

# <span id="page-3-1"></span>**Changelog**

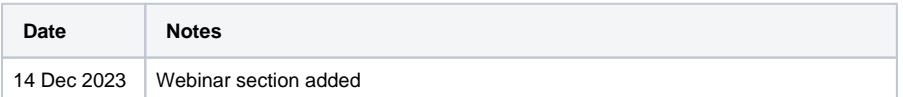

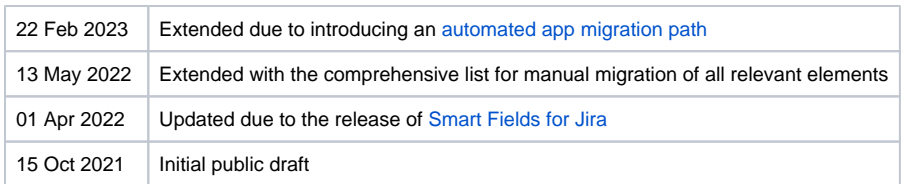

If you still have questions, feel free to refer to our [support](https://apps.decadis.net/display/DECADIS/Support) team.